广东省财政厅

加 急 粤财会函"2017"25 号

i<br>L

## 关于发布 2016年度行政事业单位 内部控制报告填报软件的通知

各地级以上市财政局(委),省直各单位:

为提高内部控制报告编报工作效率和质量,根据《财政部关 干印发〈行政事业单位内部控制报告管理制度(试行)〉的通知》 (财会 〔2017〕1号)和《财政部关于开展 2016 年度行政事业单 位内部控制报告编报工作的通知》(财会函〔2017〕3号)的有关 要求,财政部组织开发了 2016 年度行政事业单位内部控制报告 填报软件。现已将填报软件及相关操作手册和操作视频予以发 布,供各地市、单位填报汇总 2016 年度内部控制报告时使用。

填报软件及其操作手册和操作视频下载网站如下(可任选其 中一个方式):

1. 财 政 部 会 计 司 — 在 线 服 务 — 软 件 下 载 : http://kjs.mof.gov.cn;

2. 广东省会计信息服务平台 — 通知公告: http://210.76.65.189:8080/gdkjcms;

3. OA-公共资料数据库(省财政厅会计处)。

财政部会计司会定期发布"行政事业单位内部控制软件常见 问题解答",如有需要也可定期上财政部会计司网站进行查看。

各地区、各单位须使用该软件生成.jio 格式电子文档,其中 上传单位内控政策文件等可以在日后补充,这次填报工作暂不做 要求,各地区、各单位必须同时报送.jio 格式的电子文档以及与 财会函〔2017〕3 号文中附件 1、附件 2 格式一致的纸质文档, 以便后期进行汇总。

技术支持: 北京久其软件股份有限公司

技术服务电话:400-119-9797(服务时间:周一至周五 9:00-18:00)

广东省财政厅会计处联系人:郭钊、许健昶 联系电话: 020-83170215,83170087

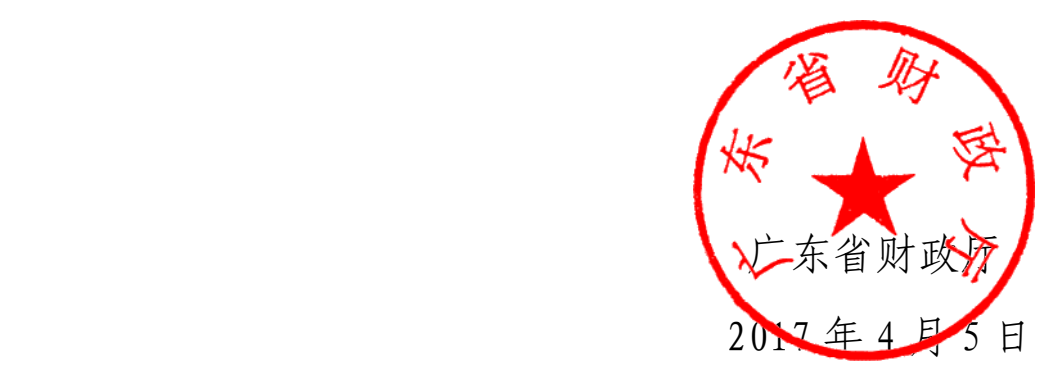